### **Previous Lecture:**

- **Inheritance in OOP**
- **D** Overriding methods
- **Today's Lecture:** 
	- **Recursion** 
		- **Remove all occurrences of a character in a string**
		- **A** mesh of triangles
- **Announcements:** 
	- **Discussion in the lab this week. Attendance is optional** but be sure to do the posted exercise.
	- **Project 6 due Thurs Dec 4 at 11pm. Remember** academic integrity!
	- **D** Office/consulting hours end Tuesday (tonight) for Thanksgiving Break and resume Monday

## Recursion

T. **The Fibonacci sequence is defined recursively:**  $F(1)=1, F(2)=1,$ F(3)= F(1) + F(2) = 2  $F(4) = F(2) + F(3) = 3$   $\qquad \qquad$  **F(k) = F(k-2) + F(k-1)** It is defined in terms of itself; its definition invokes itself.

- T. Algorithms, and functions, can be recursive as well.<br>I.e., a function can call itself.
- T. **Example: remove all occurrences of a character from a string**

**'gc aatc gga <sup>c</sup>' 'gcaatcggac'**

Example: removing all occurrences of a character

■ Can solve using iteration—check one character (one component of the vector) at a time

$$
s \left\lfloor \frac{1}{c'} \right\rfloor \left\lfloor \frac{2}{s'} \right\rfloor \left\lfloor \frac{k}{1'} \right\rfloor \left\lfloor \frac{m}{1'} \right\rfloor \left\lfloor \frac{1}{1'} \right\rfloor \left\lfloor \frac{2'}{2'} \right\rfloor
$$

Subproblem 1: Keep or discard s(1)

> Subproblem 2: Keep or discard s(2)

> > Subproblem k: Keep or discard s(k)

Iteration: Divide problem into sequence of equal-sized, identical **See RemoveChar\_loop.m** 

# Example: removing all occurrences of a character Can solve using *recursion*

- **Original problem: remove all the blanks in string s**
- Decompose into two parts: *1*. remove blank in s(1)

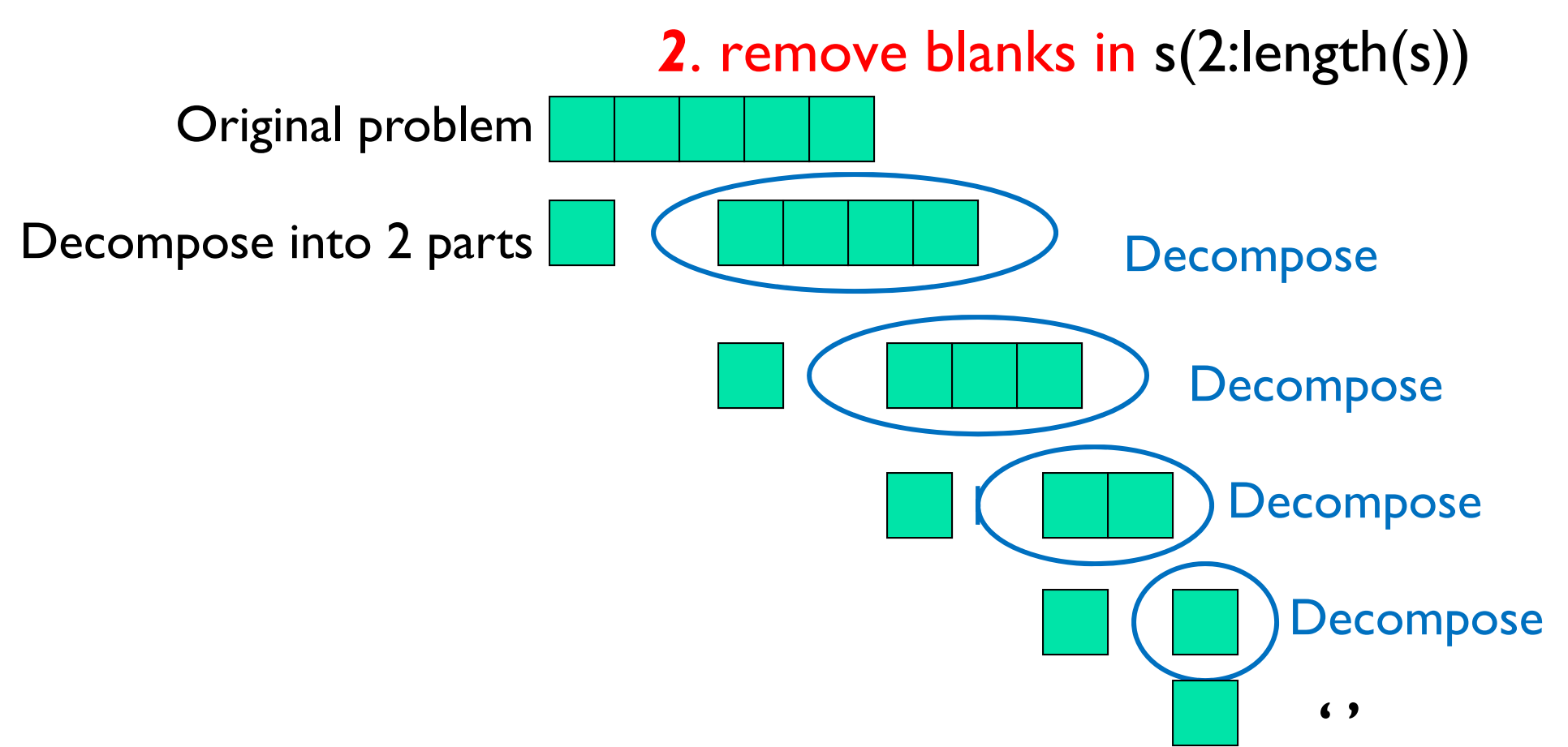

### **if length(s)==0 % Base case: nothing to do return**

**else**

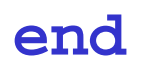

**if length(s)==0 % Base case: nothing to do return**

**else**

**if s(1)~=c**

**else**

**if length(s)==0 % Base case: nothing to do return**

#### **else**

```
if s(1)~=c
```
- **% return string is**
- **% s(1) and remaining s with char c removed**

### **else % s(1)==c**

**if length(s)==0 % Base case: nothing to do return**

### **else**

```
if s(1)~=c
```
- **% return string is**
- **% s(1) and remaining s with char c removed**

### **else % s(1)==c**

- **% return string is just**
- **% the remaining s with char c removed**

```
function s = removeChar(c, s)
% Return string s with character c removed
```

```
if length(s)==0 % Base case: nothing to do
   return
```
#### **else**

```
if s(1)~=c
 % return string is 
 % s(1) and remaining s with char c removed
 s = [s(1) remove
else % s(1)==c
 % return string is just 
 % the remaining s with char c removed
```

```
function s = removeChar(c, s)
% Return string s with character c removed
if length(s)==0 % Base case: nothing to do
   returnelseif s(1)~=c
   % return string is 
   % s(1) and remaining s with char c removed
   s = [s(1) 1;
 else % s(1)==c
   % return string is just 
   % the remaining s with char c removed
    \mathbf{s}= removement \mathbf{s}endend
```
**if length(s)==0 % Base case: nothing to do return**

### **else**

**if s(1)~=c**

**% return string is** 

- **% s(1) and remaining s with char c removed**
- **s= [s(1) removeChar(c, s(2:length(s)))];**

$$
else \quad \ \ \, \text{\$ s(1) == c}
$$

**% return string is just** 

- **% the remaining s with char c removed**
- **s= removeChar(c, s(2:length(s)));**

**end**

**end**

```
function s = removeChar(c, s)
if length(s)==0 
 returnelseif s(1)~=c
    s= [s(1) removeChar(c, s(2:length(s)))];
 elses= removeChar(c, s(2:length(s)));
  end
end
```
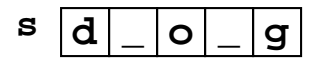

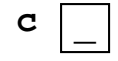

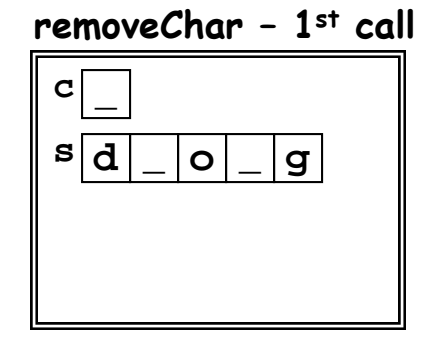

```
function s = removeChar(c, s)
if length(s)==0 
 returnelseif s(1)~=c
    s= [s(1) removeChar(c, s(2:length(s)))];
 elses= removeChar(c, s(2:length(s)));
  end
end
```
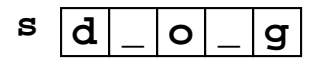

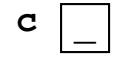

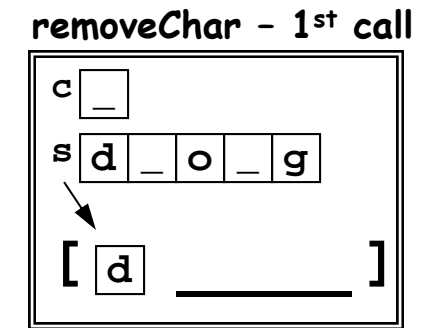

```
function s = removeChar(c, s)
if length(s)==0 
 returnelseif s(1)~=c
    s= [s(1) removeChar(c, s(2:length(s)))];
 elses= removeChar(c, s(2:length(s)));
  end
end
```
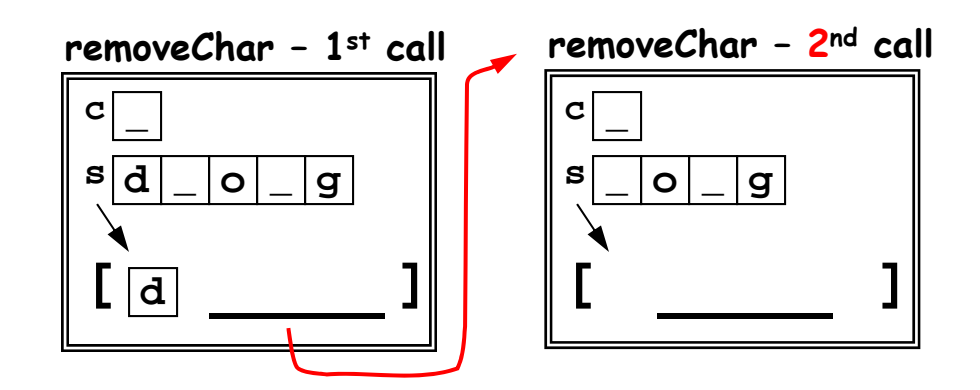

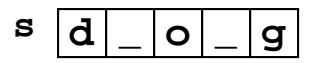

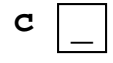

```
function s = removeChar(c, s)
if length(s)==0 
 returnelseif s(1)~=c
    s= [s(1) removeChar(c, s(2:length(s)))];
 elses= removeChar(c, s(2:length(s)));
  end
end
```
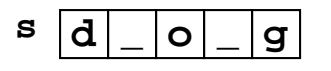

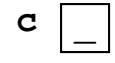

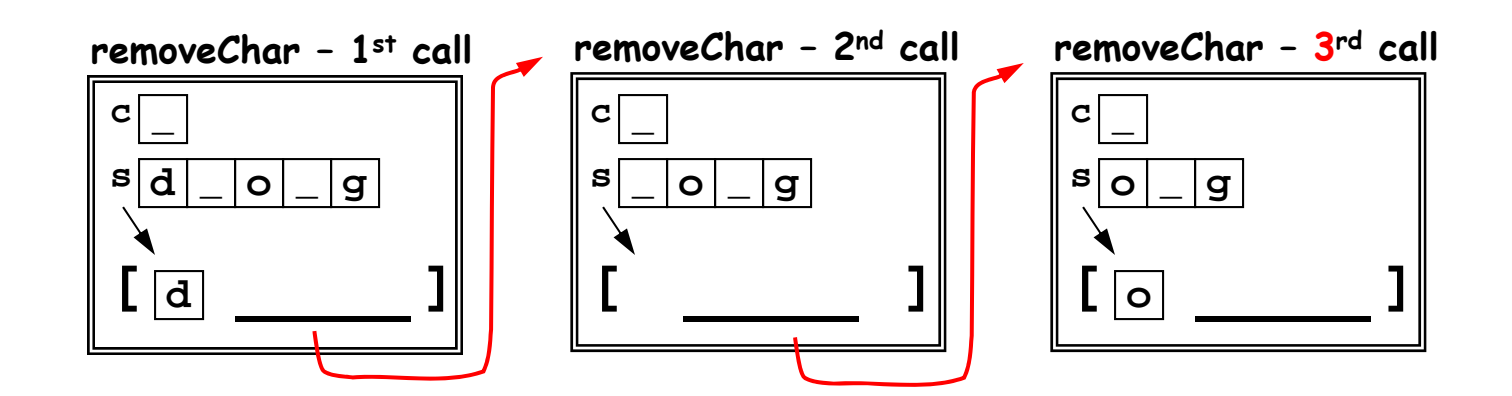

```
function s = removeChar(c, s)
if length(s)==0 
 returnelseif s(1)~=c
    s= [s(1) removeChar(c, s(2:length(s)))];
 elses= removeChar(c, s(2:length(s)));
  endends d
_
                                                         c
```
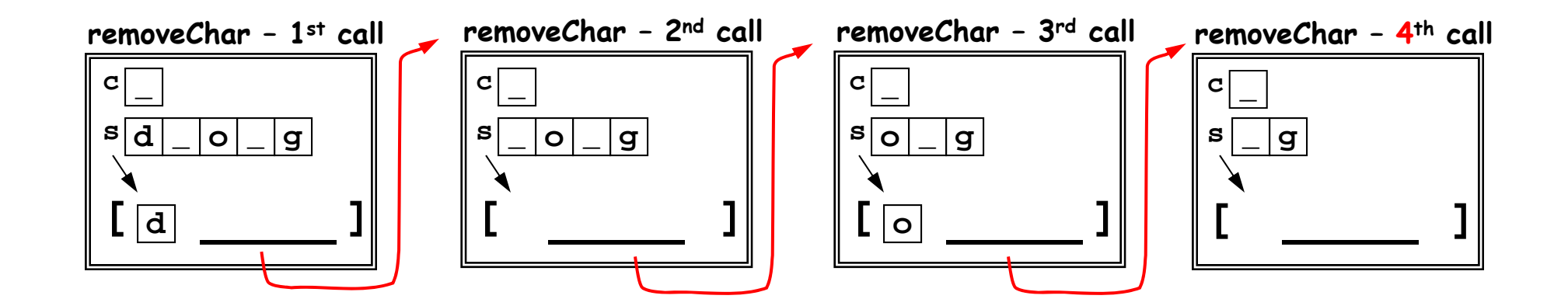

**o \_ g**

```
function s = removeChar(c, s)
if length(s)==0 
 returnelseif s(1)~=c
   s= [s(1) removeChar(c, s(2:length(s)))];
 elses= removeChar(c, s(2:length(s)));
 endend
```
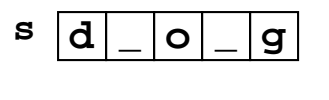

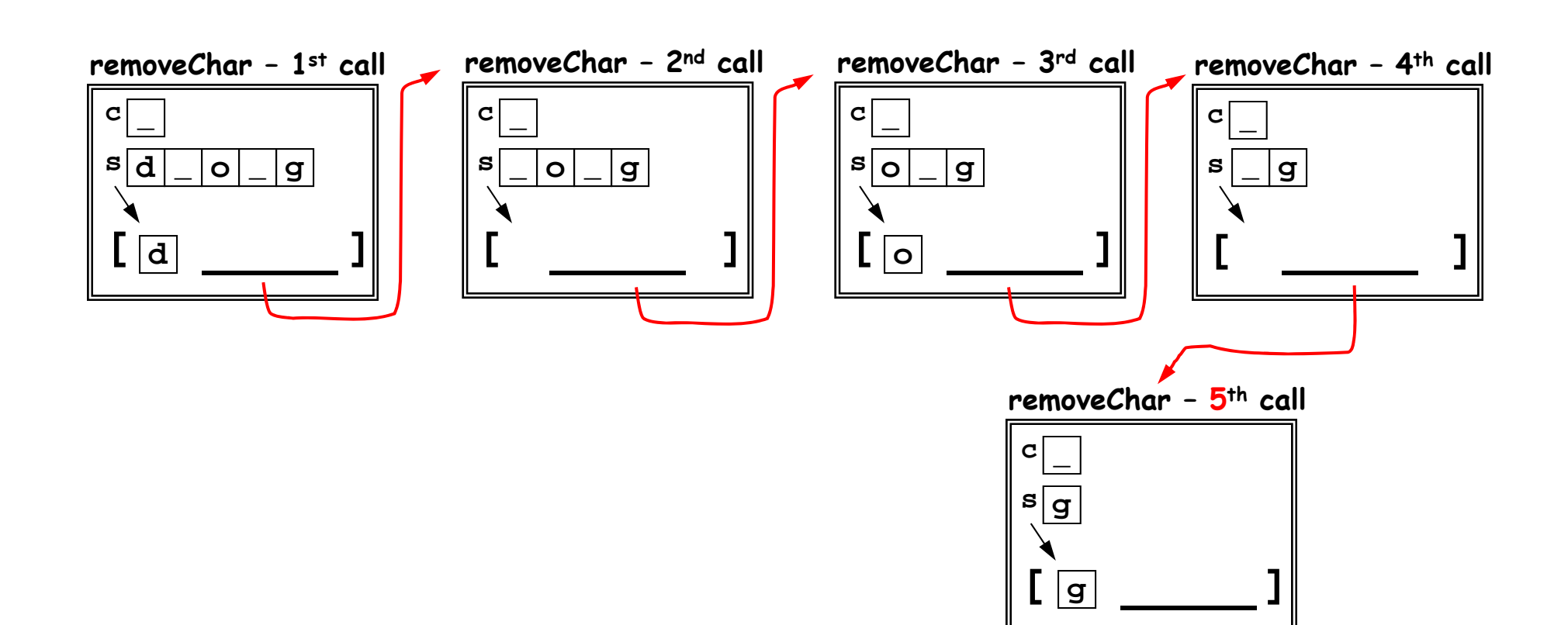

```
function s = removeChar(c, s)
if length(s)==0 
 returnelseif s(1)~=c
   s= [s(1) removeChar(c, s(2:length(s)))];
 elses= removeChar(c, s(2:length(s)));
 endend
```
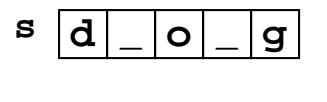

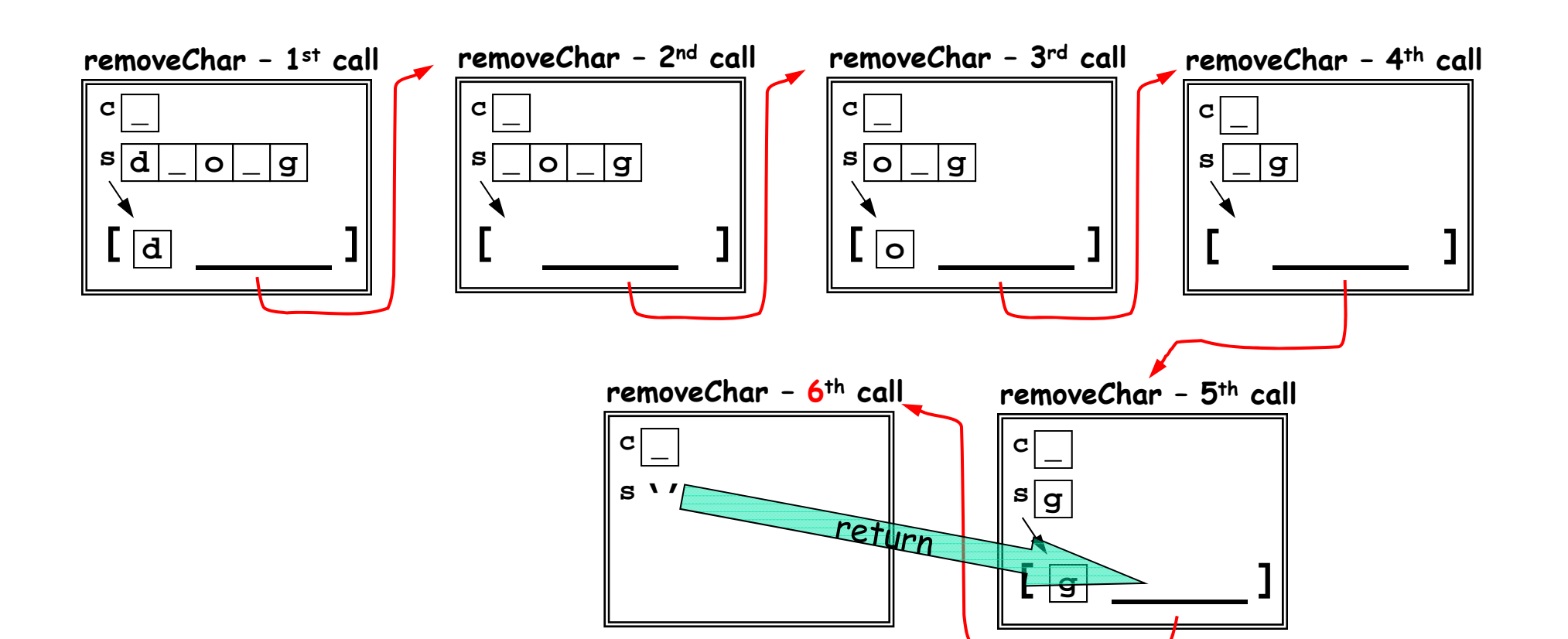

```
function s = removeChar(c, s)
if length(s)==0 
 returnelseif s(1)~=c
   s= [s(1) removeChar(c, s(2:length(s)))];
 elses= removeChar(c, s(2:length(s)));
 endend
```
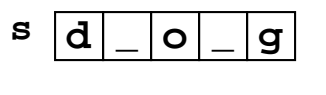

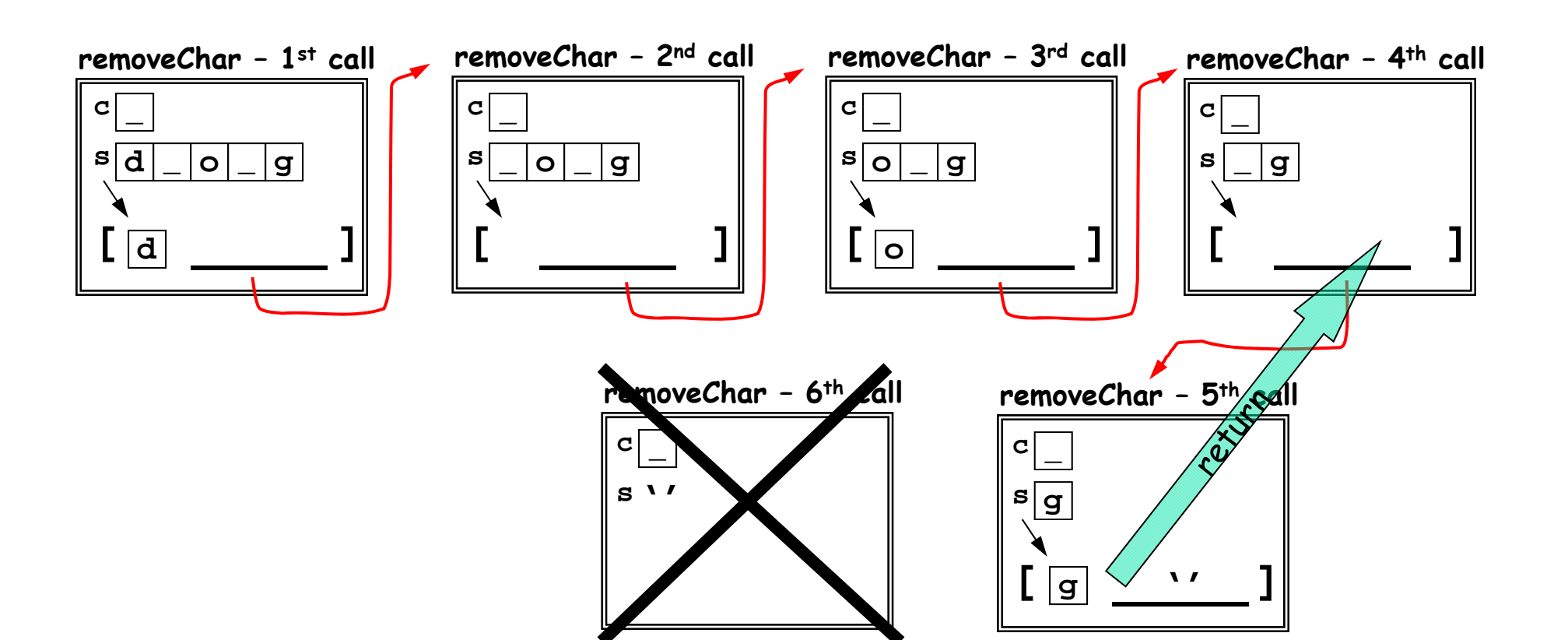

```
function s = removeChar(c, s)
if length(s)==0 
 returnelseif s(1)~=c
   s= [s(1) removeChar(c, s(2:length(s)))];
 elses= removeChar(c, s(2:length(s)));
 endend
```
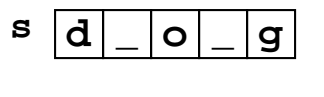

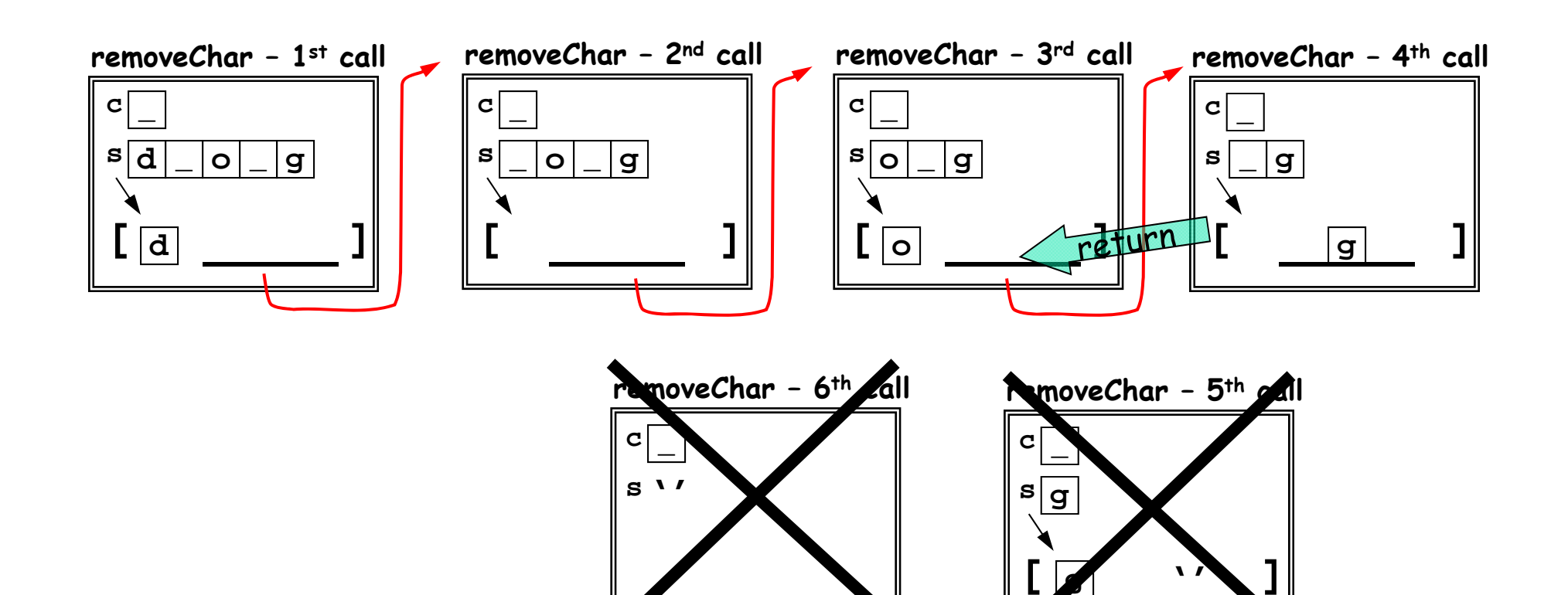

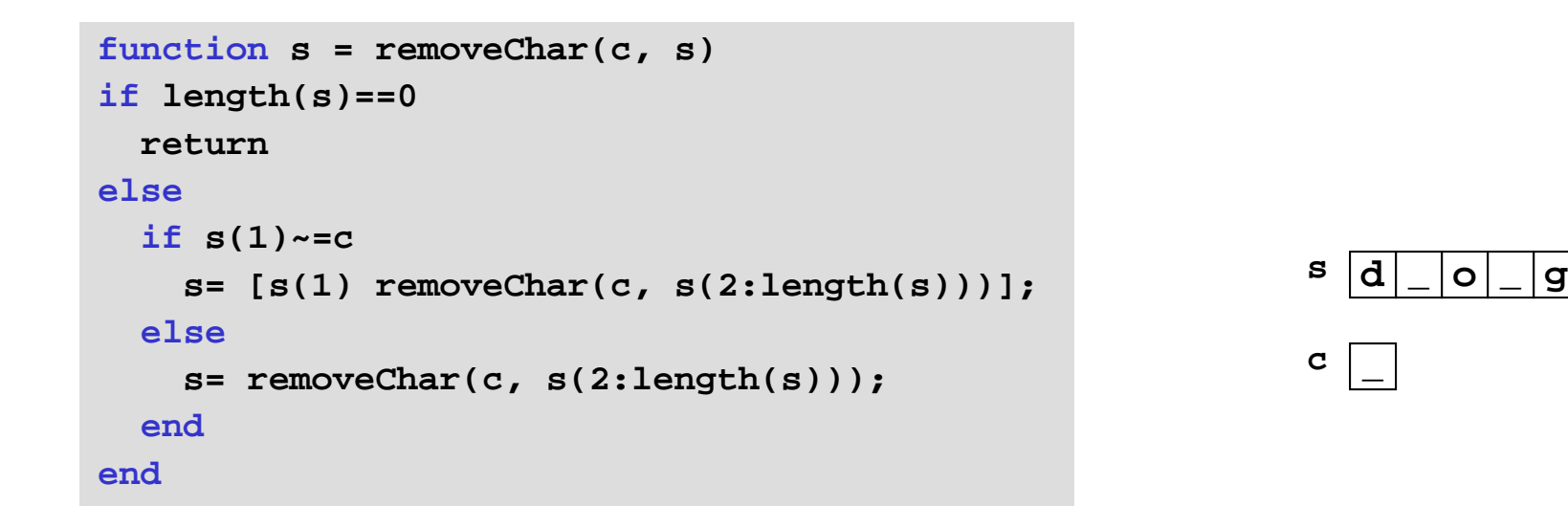

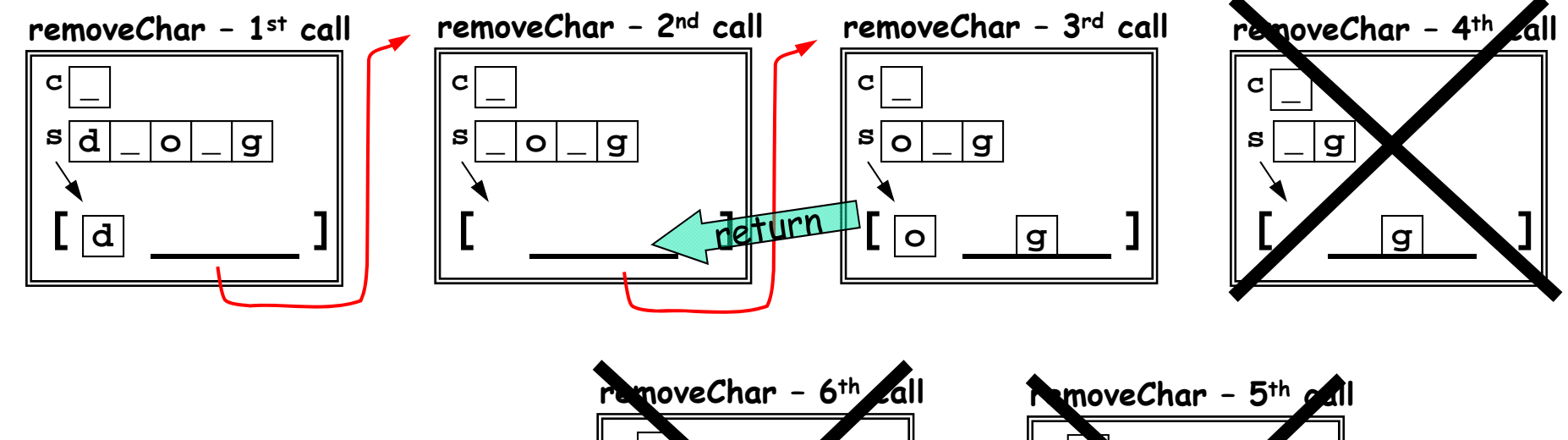

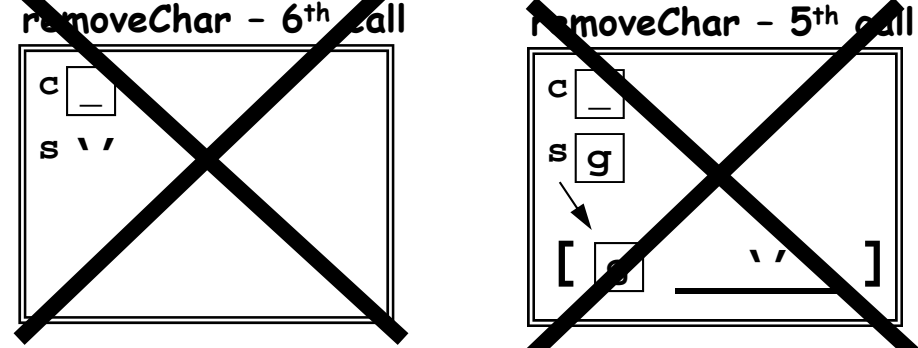

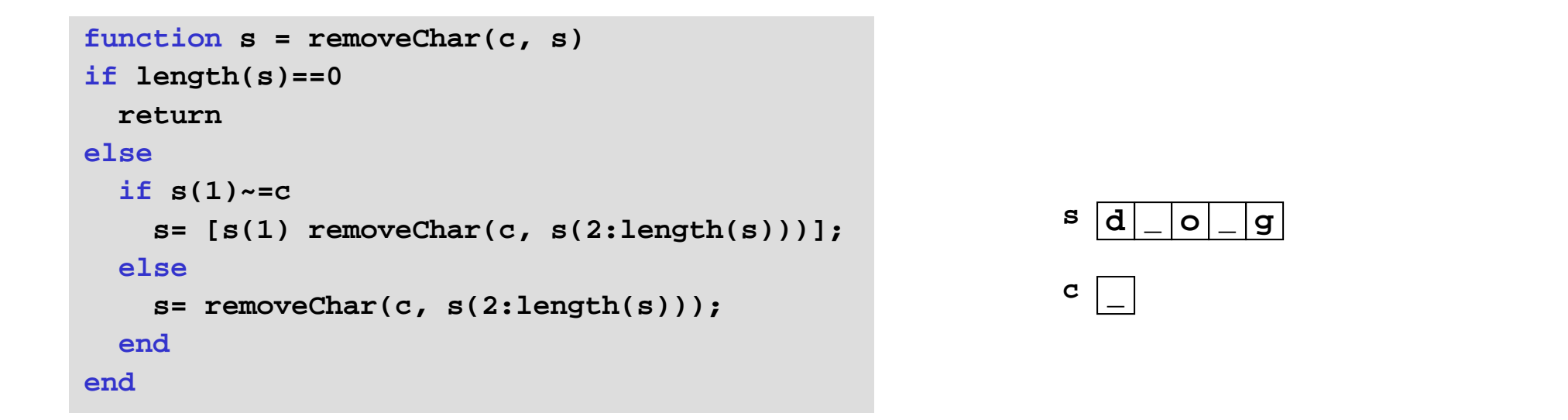

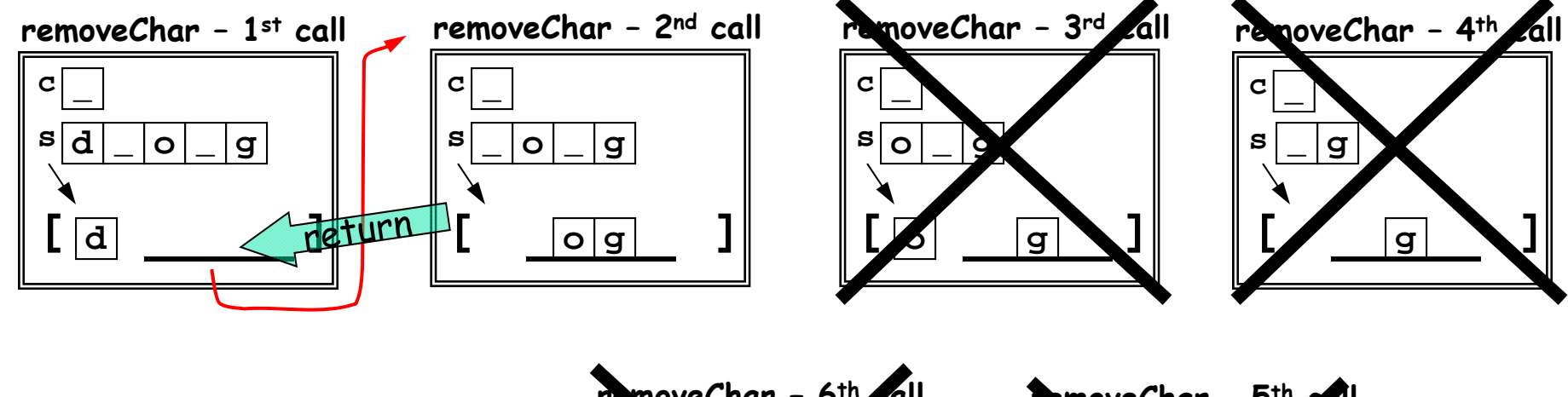

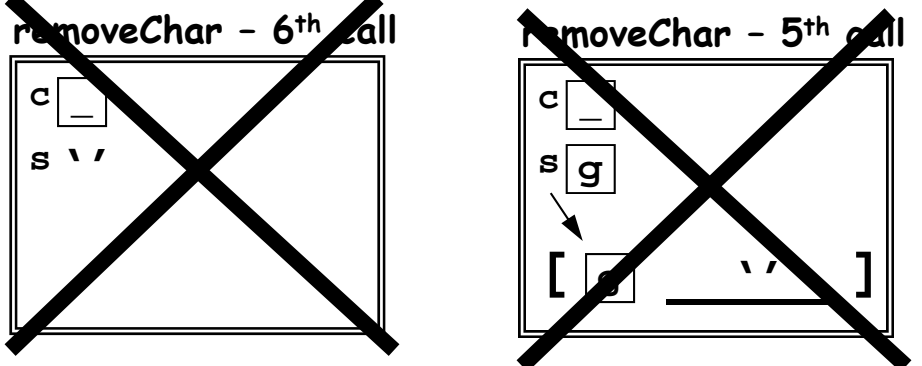

```
function s = removeChar(c, s)
if length(s)==0 
 returnelseif s(1)~=c
    s= [s(1) removeChar(c, s(2:length(s)))];
  elses= removeChar(c, s(2:length(s)));
  endends d
                                                                  o
                                                                     _ g
                                                          c
```
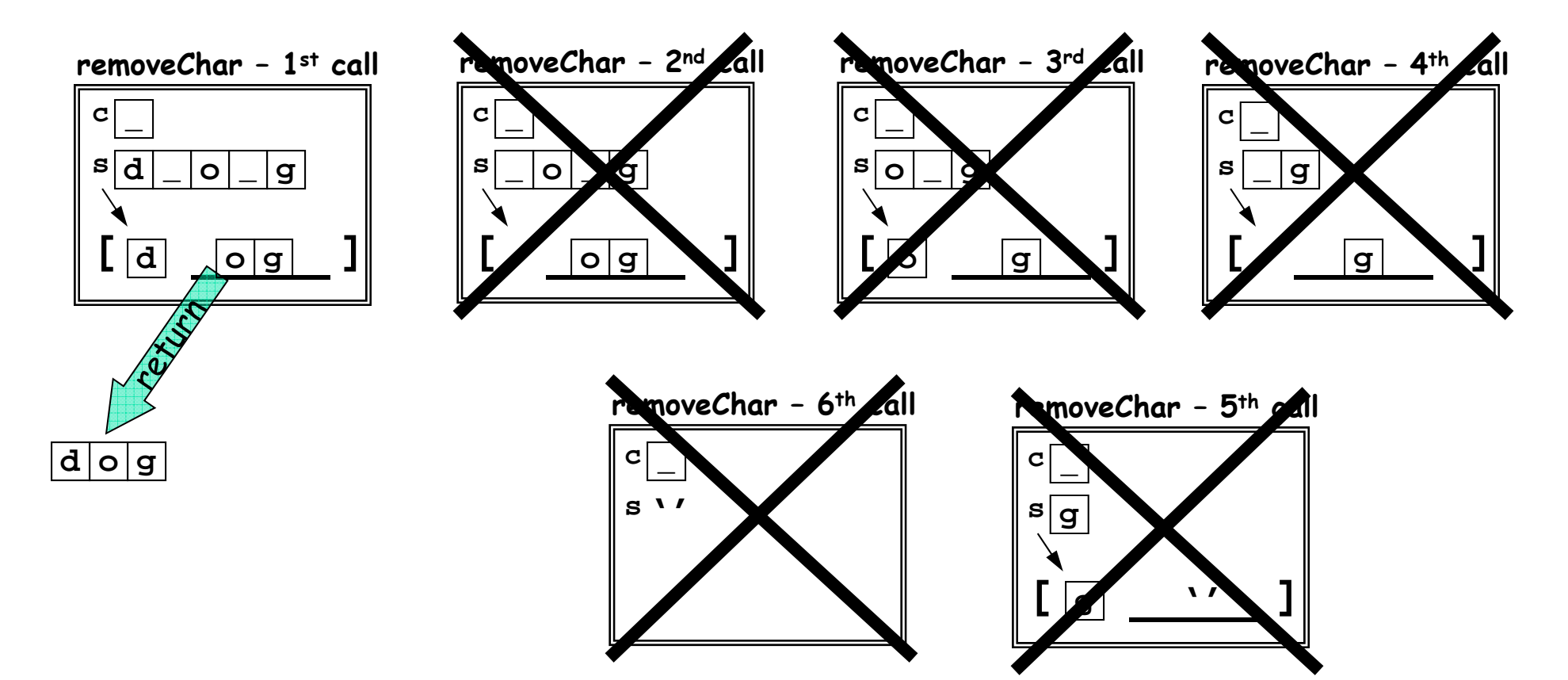

# Key to recursion

- **Must identify (at least) one base case, the** "trivially simple" case
	- no recursion is done in this case
- **The recursive case(s) must reflect progress** towards the base case
	- E.g., give a shorter vector as the argument to the recursive call – see **removeChar**

# Divide-and-conquer methods, such as recursion, is useful in geometric situations

Chop a region up into triangles with smaller triangles in "areas of interest"

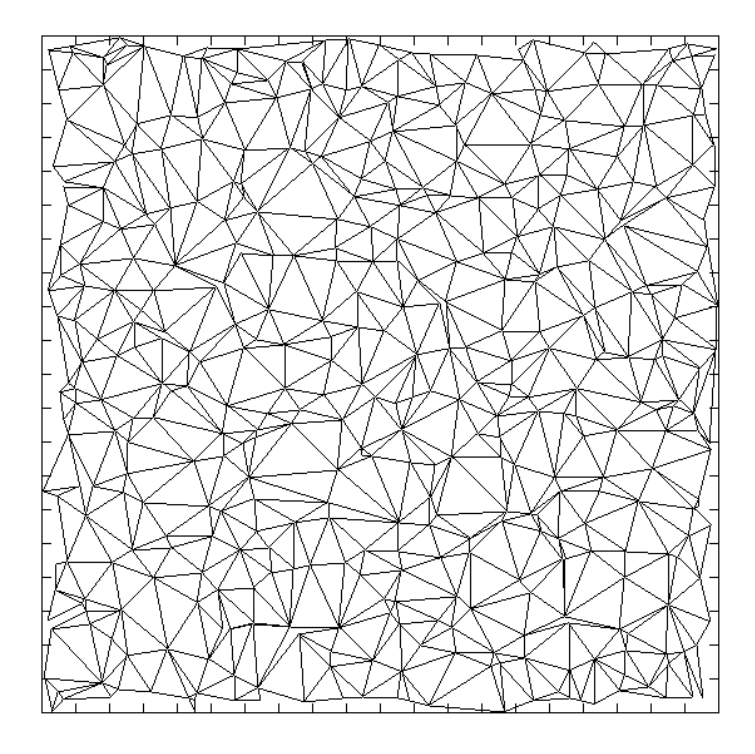

### Recursive mesh generation

Why is mesh generation a divide-&-conquer process?

Let's draw this graphic

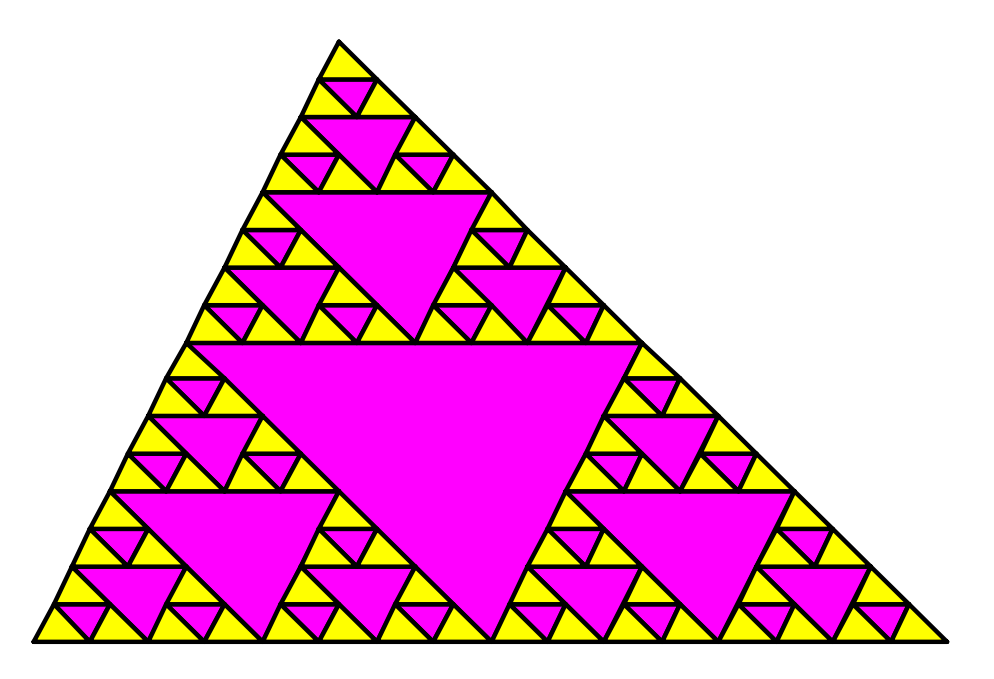

Start with a triangle

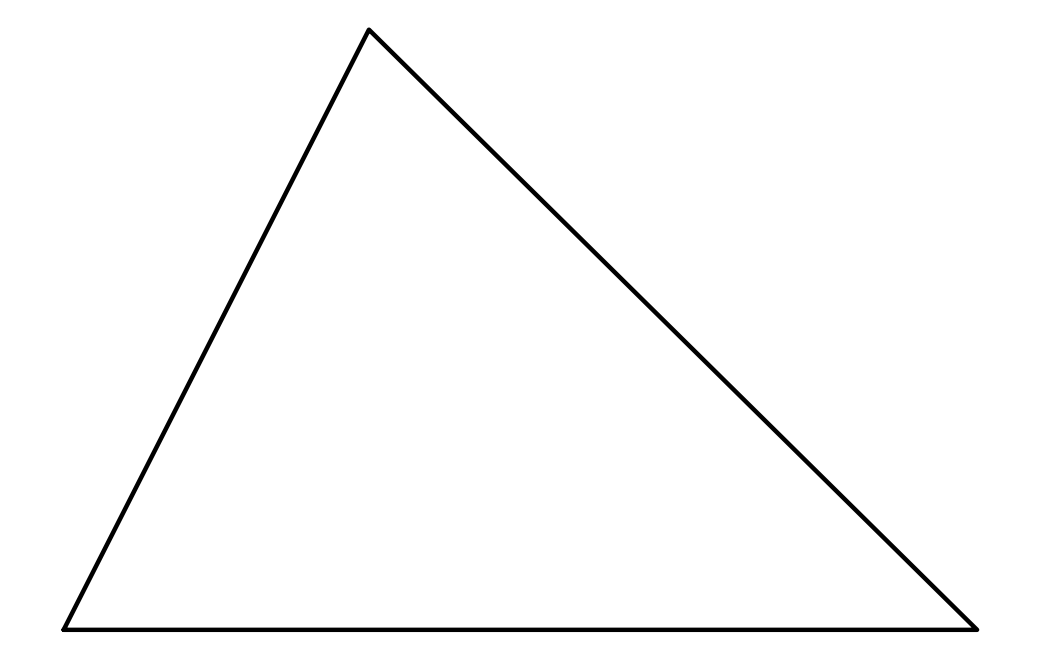

# A "level-1" partition of the triangle

(obtained by connecting the midpoints of the sides of the original triangle)

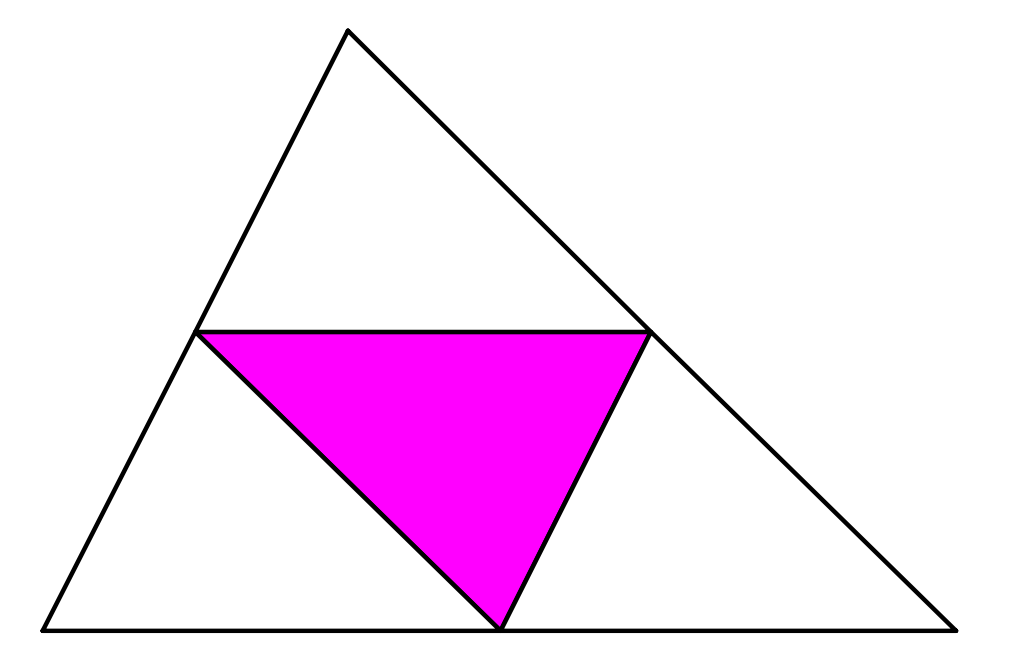

Now do the same partitioning (connecting midpts) on each corner (white) triangle to obtain the "level-2" partitioning

# The "level-2" partition of the triangle

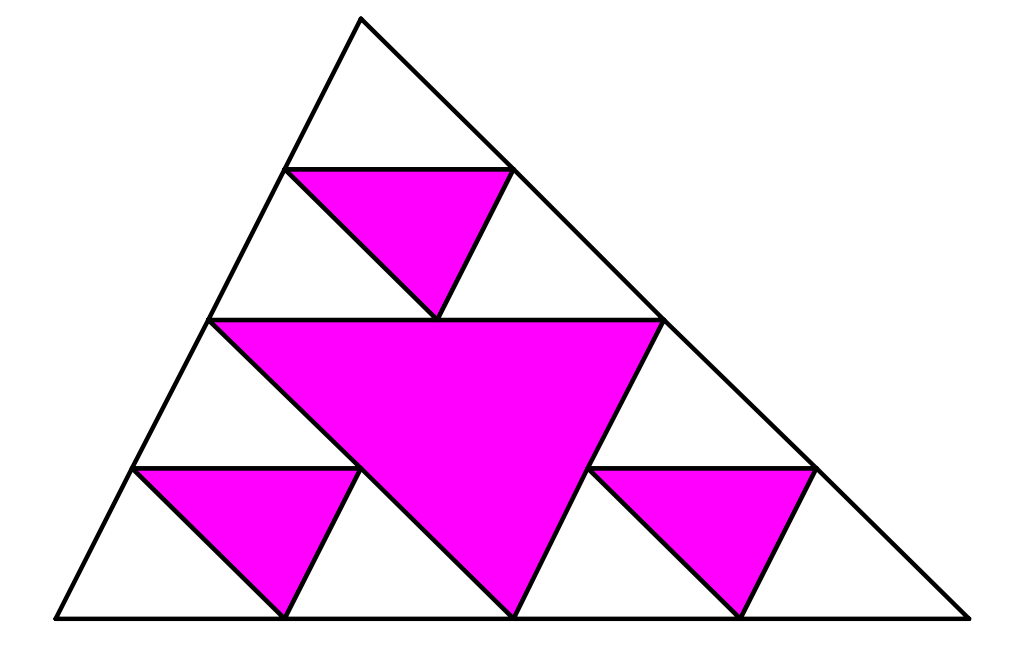

# The "level-3" partition of the triangle

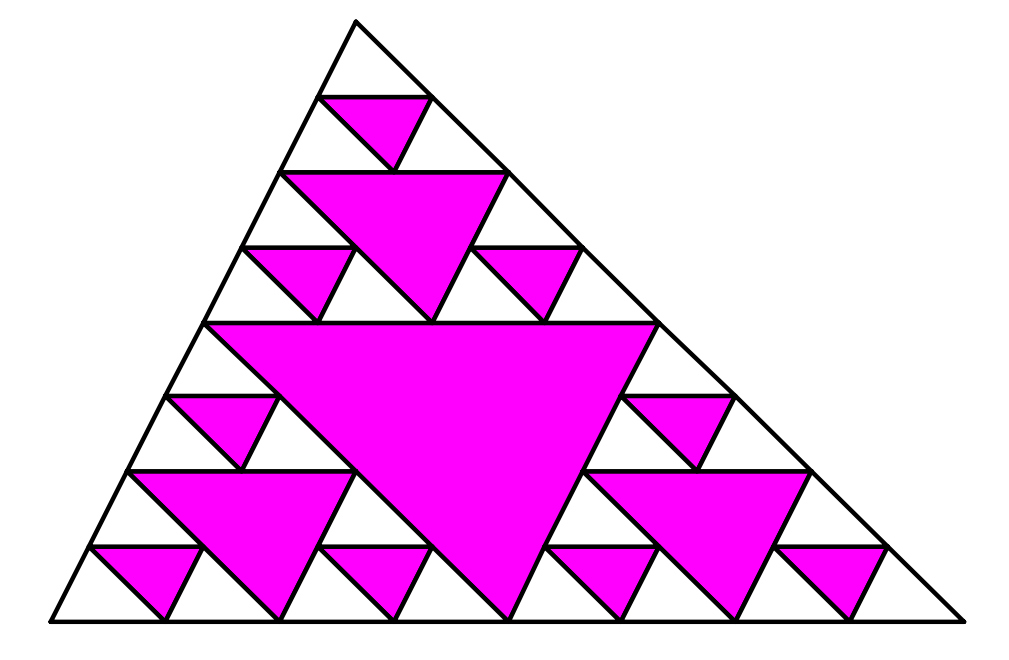

# The "level-4" partition of the triangle

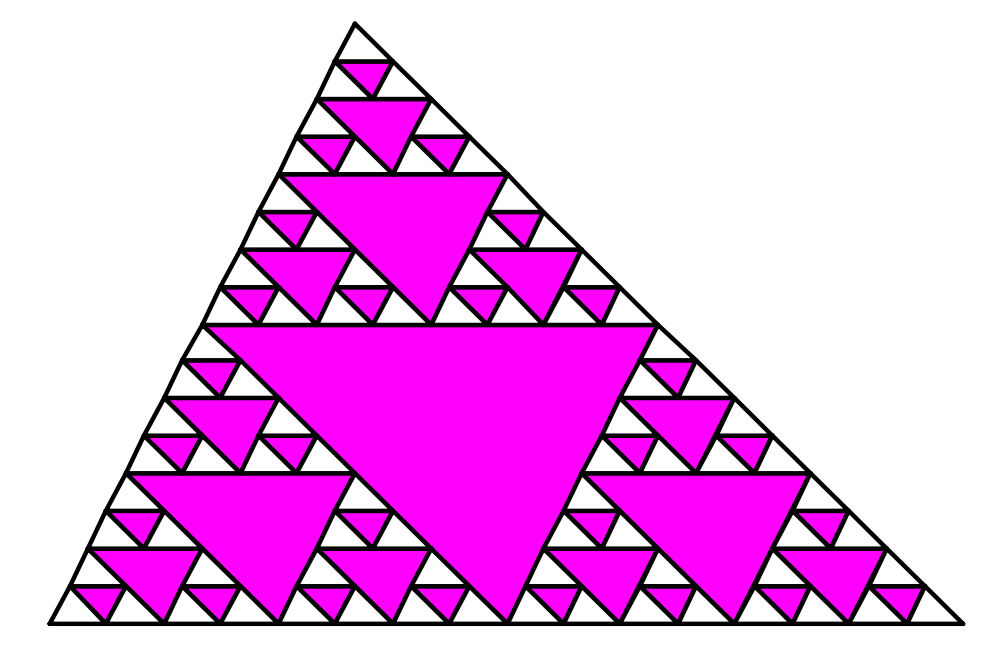

# The "level-4" partition of the triangle

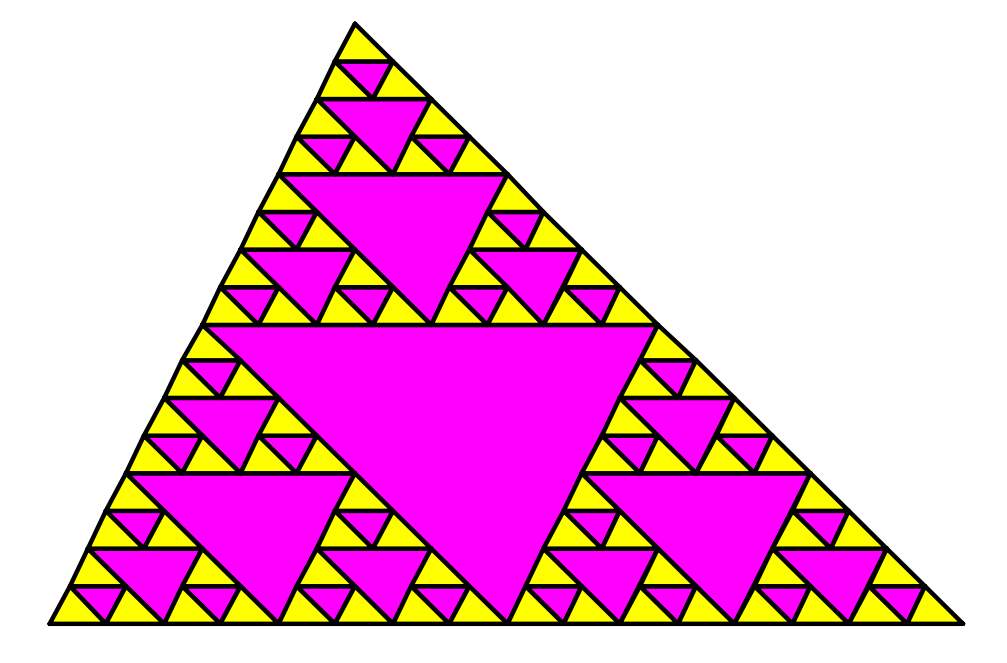

The basic operation at each level

**if** *the triangle is small* Don't subdivide and just color it yellow. **else**Subdivide: Connect the side midpoints; color the interior triangle magenta; <sup>a</sup>*pply same process to each outer triangle*. **end**

Draw a level-4 partition of the triangle with these vertices

 $\bigcirc$ 

 $\bigcirc$ 

## At the start…

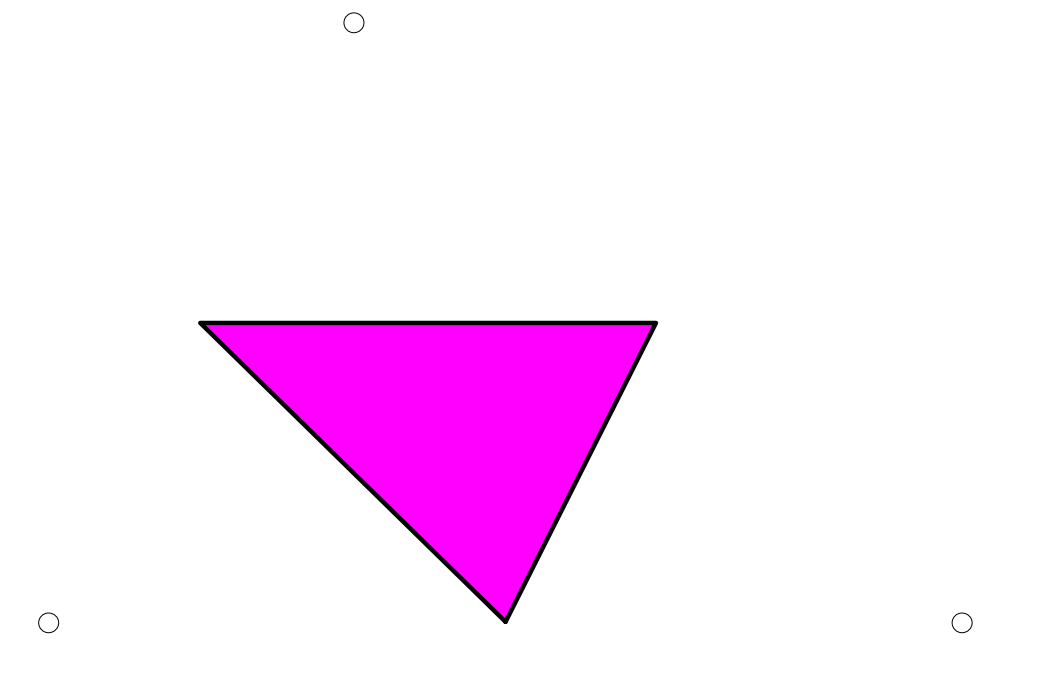

Recur: apply the same process on the lower left triangle

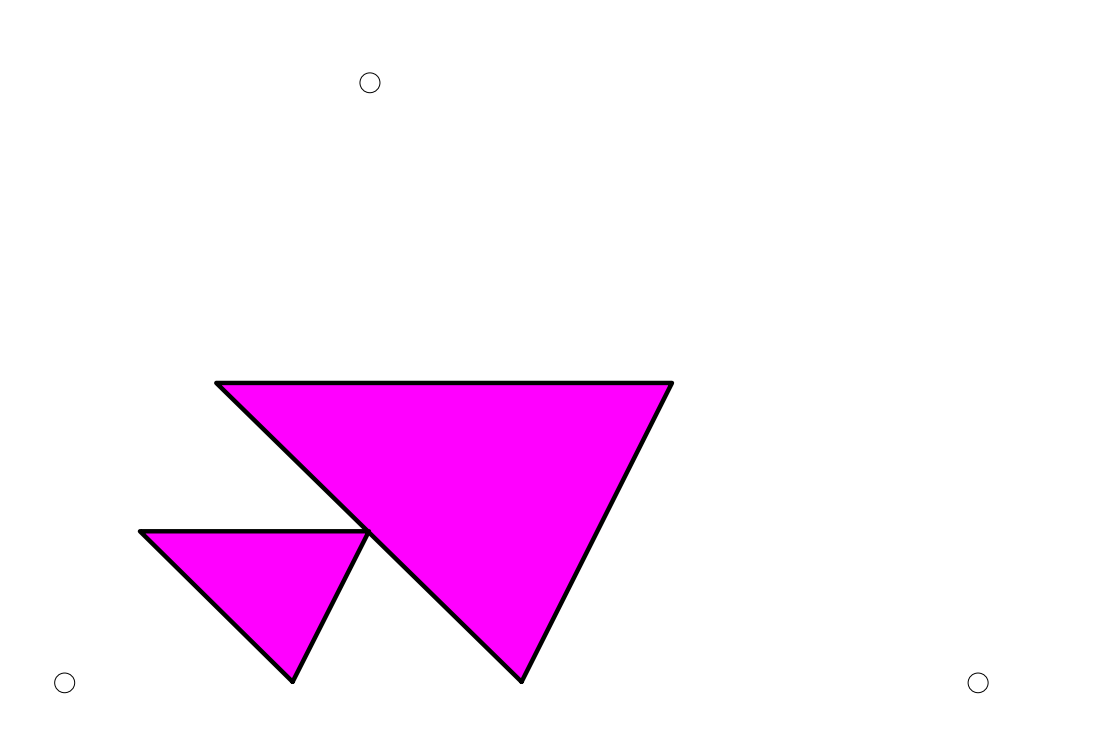

# Recur again

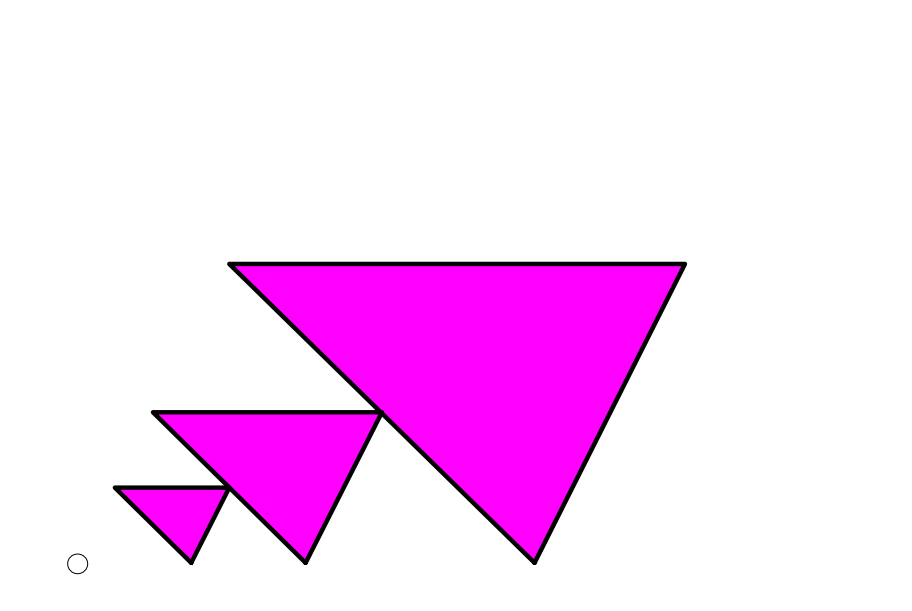

 $\bigcirc$ 

 $\circlearrowright$ 

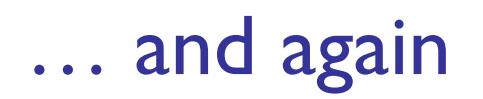

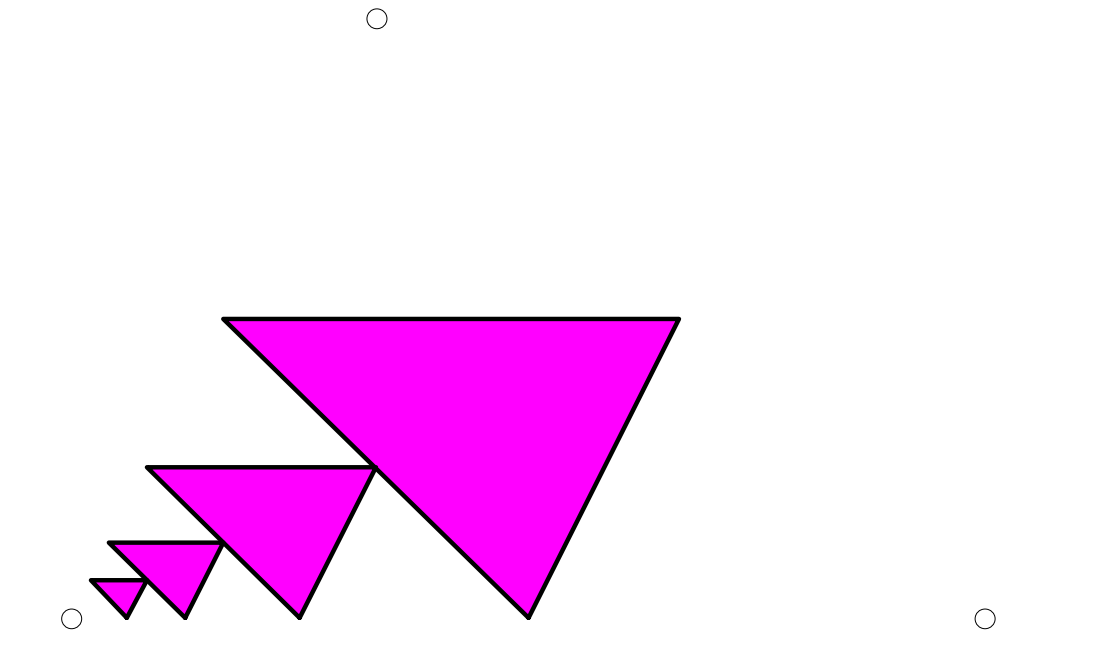

The next lower left corner triangle (white) is small—no more subdivision and just color it yellow.

Now lower left corner triangle of the "level-4" partition is done. Continue with another corner triangle

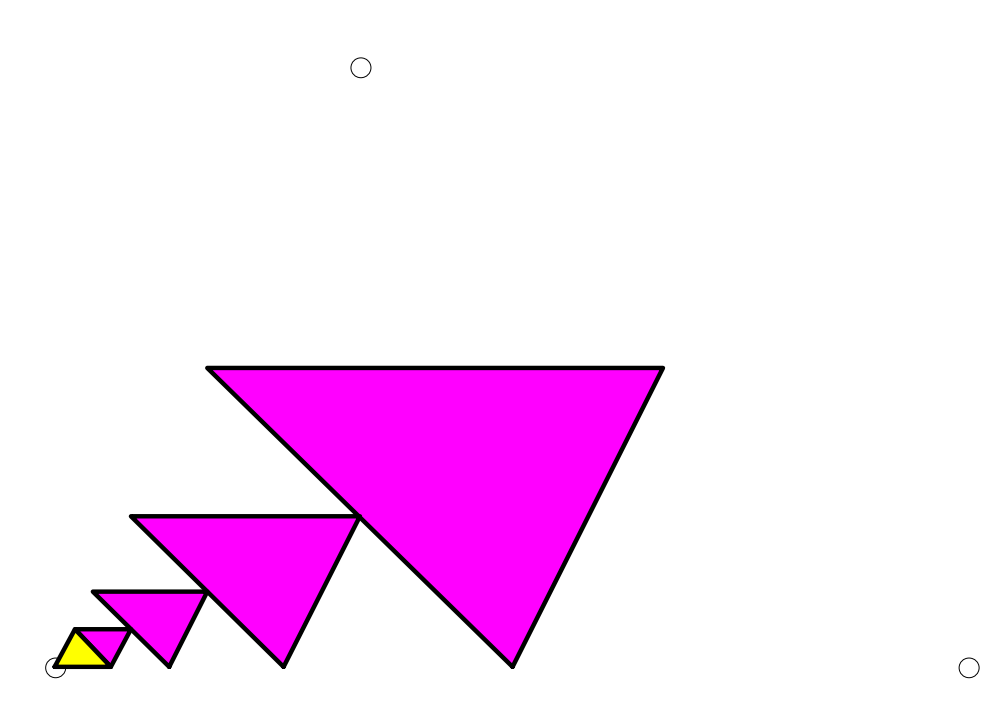

# … and continue

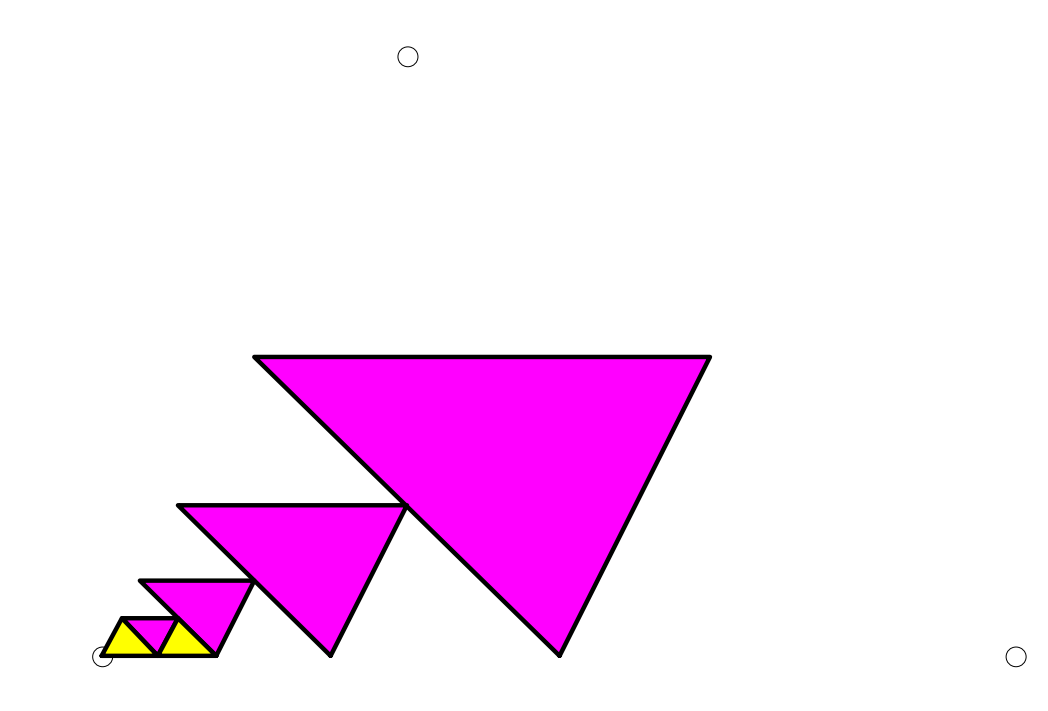

Now the lower left corner triangle of the "level-3" partition is done. Continue with another corner triangle…

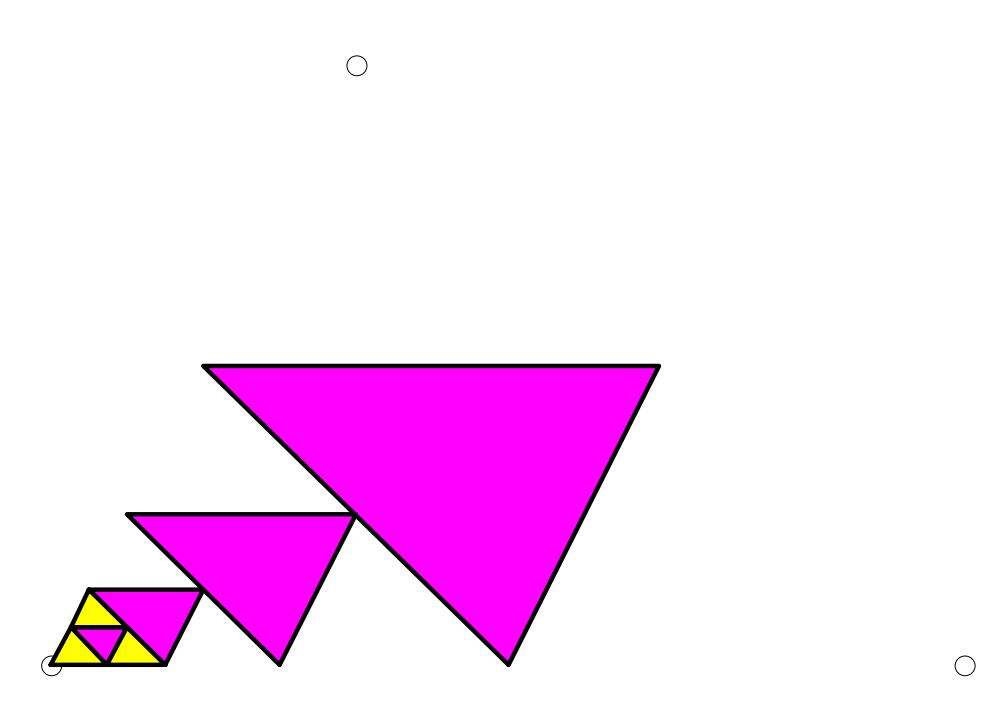

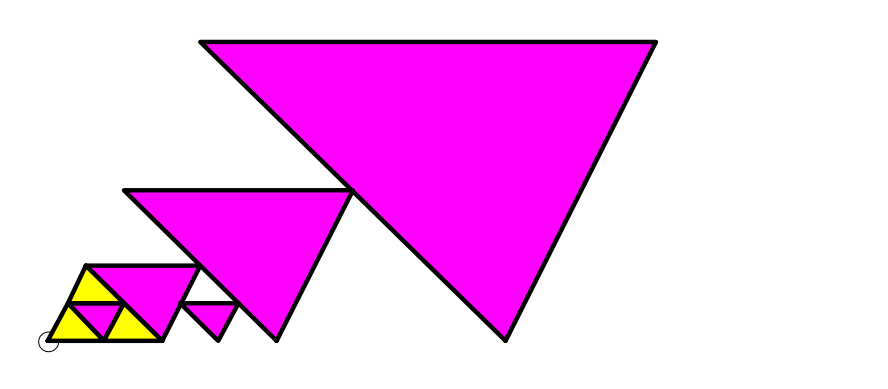

## We're "climbing our way out" of the deepest level of partitioning

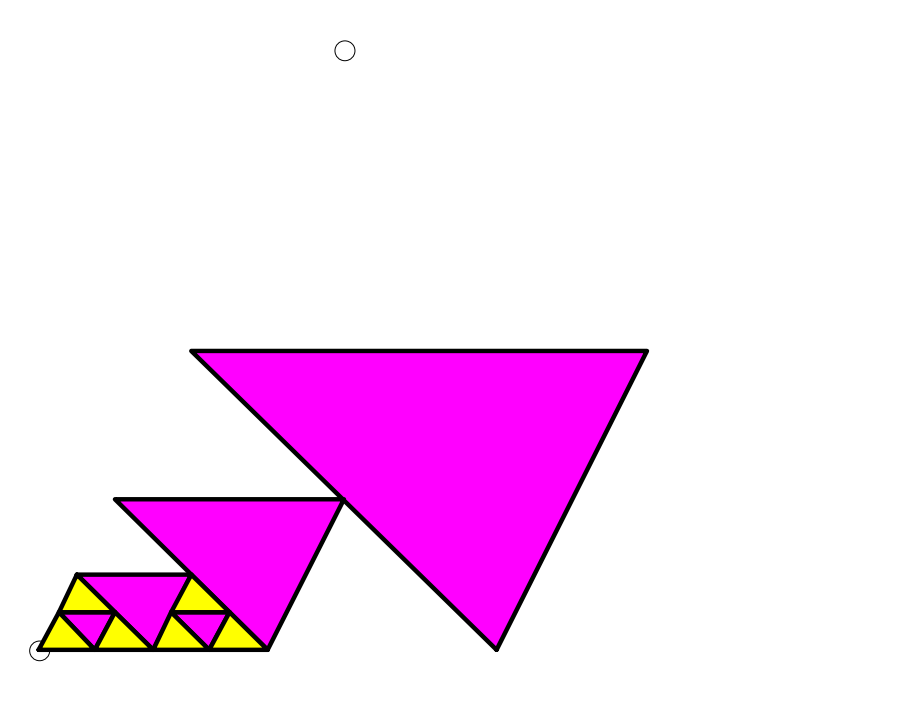

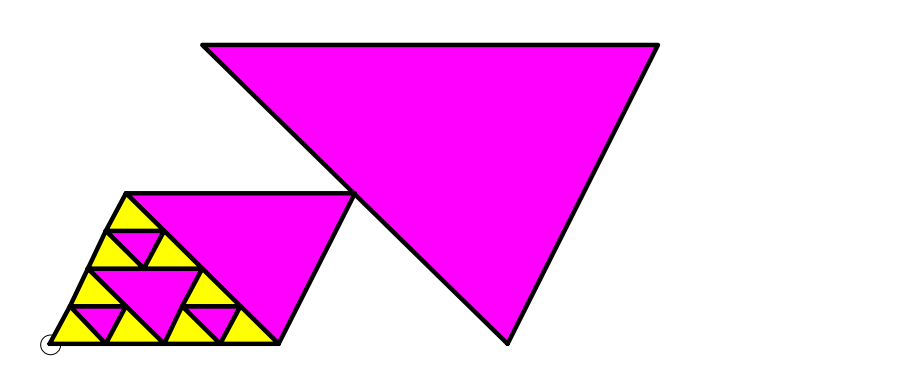

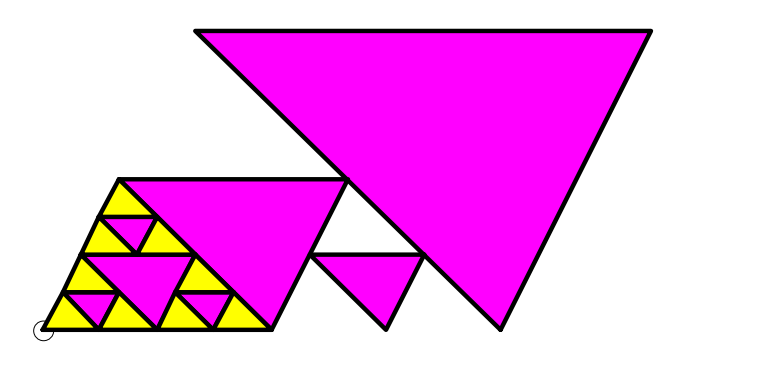

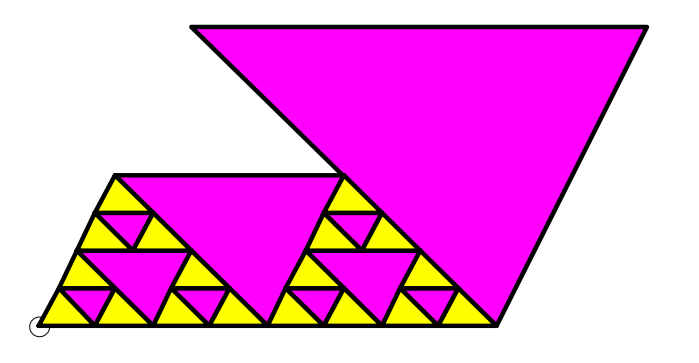

Lecture 26 48

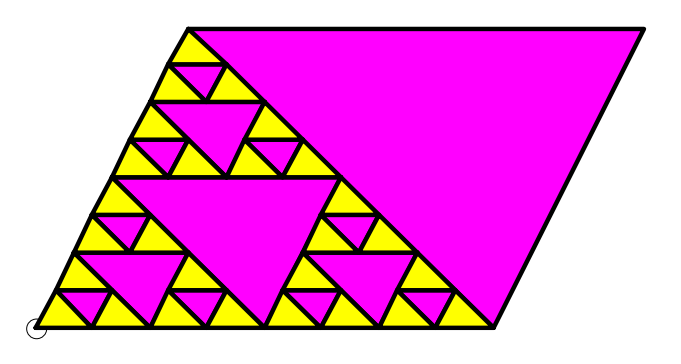

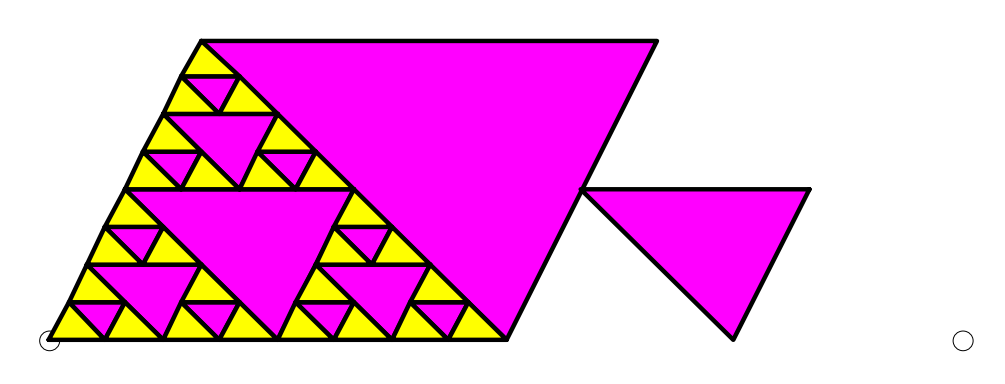

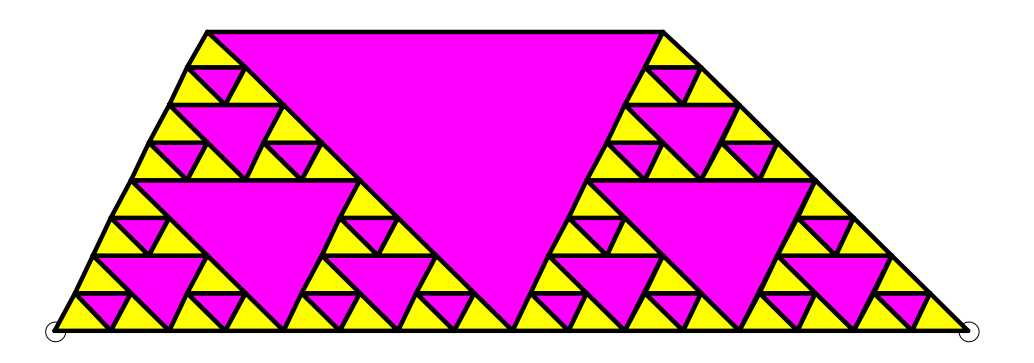

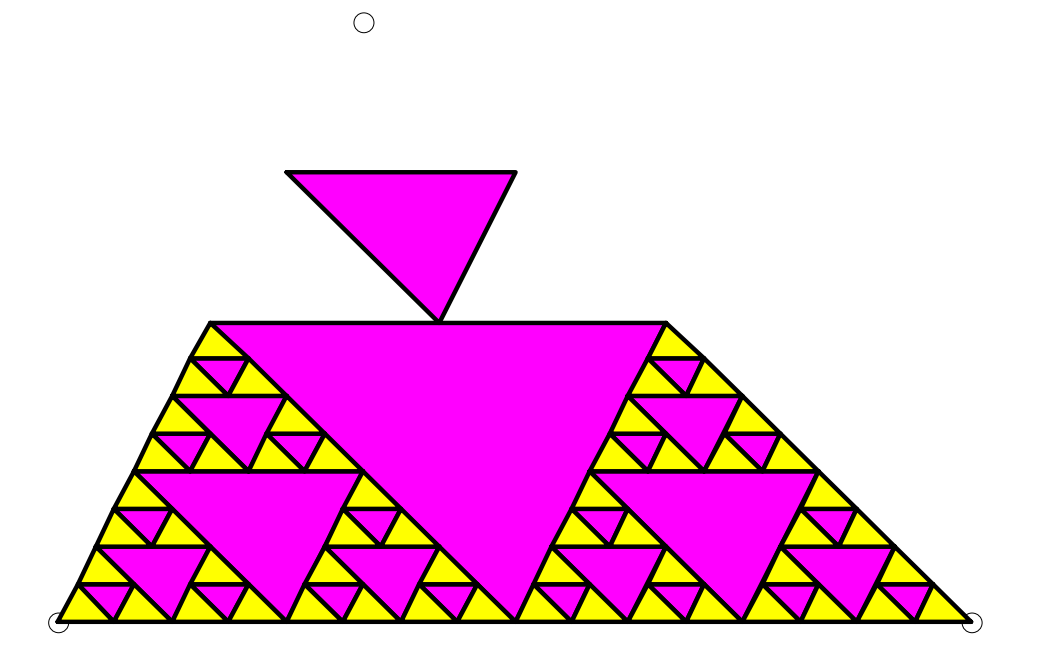

Eventually climb all the way out to get the final result

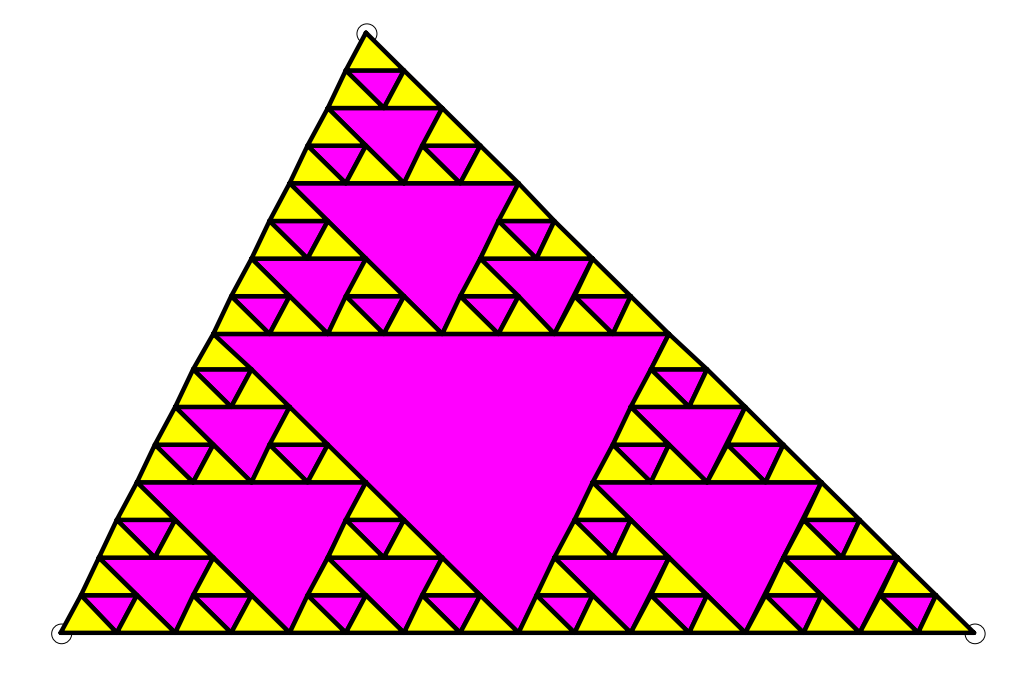

The basic operation at each level

**if** *the triangle is small* Don't subdivide and just color it yellow. **else**Subdivide: Connect the side midpoints; color the interior triangle magenta; <sup>a</sup>*pply same process to each outer triangle*. **end**

```
function MeshTriangle(x,y,L)
```
**% x,y are 3-vectors that define the vertices of a triangle. % Draw level-L partitioning. Assume hold is on.**

**if L==0**

**% Recursion limit reached; no more subdivision required. fill(x,y,'y') % Color this triangle yellow**

**else**

**% Need to subdivide: determine the side midpoints; connect**

**% midpts to get "interior triangle"; color it magenta.**

**% Apply the process to the three "corner" triangles...**

**end**

```
function MeshTriangle(x,y,L)
```
**% x,y are 3-vectors that define the vertices of a triangle. % Draw level-L partitioning. Assume hold is on.**

**if L==0**

**% Recursion limit reached; no more subdivision required. fill(x,y,'y') % Color this triangle yellow**

**else**

- **% Need to subdivide: determine the side midpoints; connect**
- **% midpts to get "interior triangle"; color it magenta. a = [(x(1)+x(2))/2 (x(2)+x(3))/2 (x(3)+x(1))/2];**  $b = [(y(1)+y(2))/2 (y(2)+y(3))/2 (y(3)+y(1))/2];$ **fill(a,b,'m')**

**% Apply the process to the three "corner" triangles...**

**end**

```
function MeshTriangle(x,y,L)
```
**% x,y are 3-vectors that define the vertices of a triangle. % Draw level-L partitioning. Assume hold is on.**

**if L==0**

**% Recursion limit reached; no more subdivision required. fill(x,y,'y') % Color this triangle yellow**

**else**

- **% Need to subdivide: determine the side midpoints; connect**
- **% midpts to get "interior triangle"; color it magenta. a = [(x(1)+x(2))/2 (x(2)+x(3))/2 (x(3)+x(1))/2];**  $b = [(y(1)+y(2))/2 (y(2)+y(3))/2 (y(3)+y(1))/2];$ **fill(a,b,'m')**
- **% Apply the process to the three "corner" triangles... MeshTriangle([x(1) a(1) a(3)],[y(1) b(1) b(3)],L-1) MeshTriangle([x(2) a(2) a(1)],[y(2) b(2) b(1)],L-1) MeshTriangle([x(3) a(3) a(2)],[y(3) b(3) b(2)],L-1) end**

## Key to recursion

- **Must identify (at least) one base case, the** "trivially simple" case
	- **No recursion is done in this case**
- **The recursive case(s) must reflect progress** towards the base case
	- E.g., give a shorter vector as the argument to the recursive call – see **removeChar**
	- **E.g., ask for a lower level of subdivision in the** recursive call – see **MeshTriangle**